## **DAFTAR TABEL**

A.

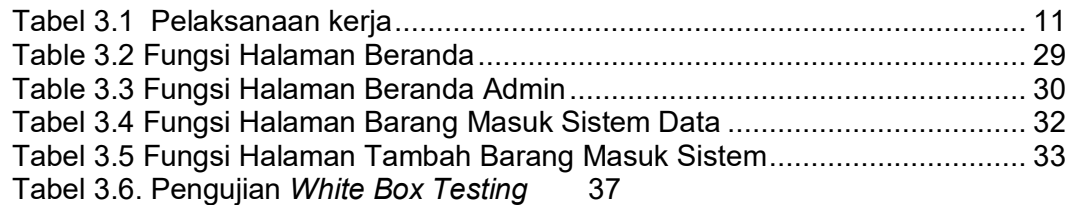

YNGUNA

 $\overline{\mathsf{V}}$ 

 $\bullet$ 

 $\frac{1}{2}$